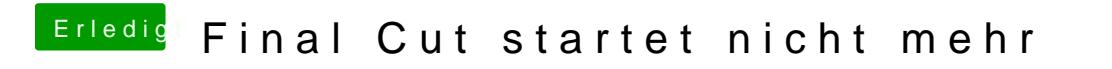

Beitrag von Sascha\_77 vom 18. Februar 2020, 06:53

Sind Lilu/WhatEvergreen aktuell?